DOKUMEN HKI/PATEN

## **KARYA CIPTA**

# **JUDUL**

PINTAR ENDNOTE: KIAT PRAKTIS SITASI ILMIAH DAN BANGUN SENDIRI LIBRARY ONLINE

Pencipta :

**Dr. Rahadian Zainul, S.Pd., M.Si.**

## **UNIVERSITAS NEGERI PADANG**

TAHUN 2019

## **PINTAR ENDNOTE: KIAT PRAKTIS SITASI ILMIAH DAN BANGUN SENDIRI LIBRARY ONLINE**

Dr Rahadian Zainul, S.Pd, M.Si. Univerista Negeri Padang

Sitasi dapat didefinisikan sebagai referensi intelektual untuk sumber yang diterbitkan atau tidak dipublikasikan dengan mengutip buku, penulis atau publikasi yang ada untuk mendukung suatu fakta. Sitasi juga merupakan cara bagi kita untuk memberi tahu kepada pembaca bahwa materi tertentu dalam karya yang kita tulis berasal dari sumber lain.

Barret Library and Information Technology Services mendefenisikan sitasi sebagai "referensi ke item apa pun (buku, artikel jurnal, disertasi, naskah arsip, editorial surat kabar, laporan, situs web, komposisi musik, dll.) yang dengan jelas mengidentifikasi sumber di mana teks lengkap dari item tersebut dapat ditemukan. Kutipan memberikan informasi yang cukup untuk mengakui penulis dan menemukan item."

Sementara itu, menuerut Texas A & M University " sitasi adalah referensi yang memungkinkan anda untuk mengakui sumber yang anda gunakan dalam makalah akademis formal, dan memungkinkan pembaca untuk menemukan sumber-sumber itu melalui informasi kunci yang disediakannya.

Berdasarkan pengertian sitasi dapat disimpulkan bahwa setiap sitiran atau kutipan pasti mengacu kepada sumber yang dirujuk secara jelas dan benar .Sitiran atau kutipan juga akan mempermudah bagi pembaca atau penulis berikutnya dalam melakukan penelusuran terhadap sumber aslinya. Sitiran atau kutipan tidak saja penting sebagai bentuk informasi kepada sumber aslinya, akan tetapi lebih pada bagaimana pengembangan pengetahuan itu dibangun melalui tulisan‐tulisan yang saling terkait.

#### **PENDAHULUAN**

Literasi adalah kemampuan untuk membaca, menulis, dan menggunakan aritmatika. Lebih luas, literasi untuk mencakup kemampuan untuk menggunakan bahasa, angka, gambar, komputer, dan sarana dasar lainnya untuk memahami, berkomunikasi, memperoleh ilmu yang bermanfaat. Konsep literasi berkembang memasukkan keterampilan untuk mengakses pengetahuan melalui teknologi dan kemampuan untuk menilai konteks yang kompleks.

Kunci untuk literasi adalah kemampuan membaca yakni keterampilan yang diawali dengan kemampuan untuk menterjemahkan kalimat (kata-kata), menulis kembali kalimat (kata-kata) tersebut, dan akhirnya memahami konsep. "Membaca", berarti mengetahui bunyi (fonologi), pola ejaan (ortografi), arti kata (semantik), tata bahasa (sintaks) dan pola pembentukan kata (morfologi). Dari proses inilah orientasi, eksplorasi, pembentukan konsep (pemahaman) dan aplikasi dapat terbentuk. Setelah keterampilan ini diperoleh, mahasiswa dapat menghasilkan karya yang kritis (analisis), membuat kesimpulan (sintesis); menulis dengan akurasi (koherensi); dan untuk menggunakan informasi dan wawasan dari teks sebagai dasar untuk keputusan dan pemikiran kreatif.

UNESCO mendefinisikan Literasi sebagai "kemampuan untuk mengidentifikasi, memahami, menafsirkan, membuat, berkomunikasi dan menghitung, menggunakan dan menulis bahan yang terkait dengan konteks yang berbeda-beda. Literasi melibatkan kontinum belajar dalam memungkinkan individu untuk mencapai tujuan mereka, untuk mengembangkan pengetahuan dan potensi mereka, dan untuk berpartisipasi penuh dalam komunitas mereka dan masyarakat yang lebih luas".

Laporan tertulis dan dipublikasikan yang menampilkan hasil penelitian atau pengkajian yang telah dilakakukan oleh seseorang dengan memenuhi kaidah keilmuan adalah defenisi dari Karya Ilmiah. Contohnya tulisan-tulisan dalam jurnal ilmiah, skripsi, tesis, dan dan disertasi serta laporan riset ilmiah. Data, simpulan, dan informasi lain yang terkandung dalam karya ilmiah tersebut dijadikan rujukan (referensi) bagi orang lain dalam melaksanakan penelitian atau pengkajian selanjutnya

Pembuatan jurnal yang publikasi di jurnal internasional merupakan salah satu syarat wisuda mahasiswa pascasarjana Universitas Negeri Padang sejak tahun 2019. Dalam pembuatan jurnal ini mahasiswa membutuhkan banyak referensi untuk mengumpulkan data-data yang valid. Sehingga karya ilmiah yang di hasilkan jadi lebih kuat dan dapat dipertanggung jawabkan. Kalau dulu mahasiswa mungkin menemukan kesulitan dalam mengumpulkan referensi yang relevan, sebab sumber referensi hanya terdapat di dalam buku. Tetapi sekarang dengan kemajuan teknologi mengumpulkan referensi yang sesuai dengan karya ilmiah yang di inginkan menjadi lebih mudah dengan menggunakan aplikasi EndNote.x7 serta bantuan internet semua dokumen seluruh dunia dapat di akses dengan mudah. Dalam produknya akan tergambar pada Abstrak, Pendahuluan, Ekperimental, Hasil-Pembahasan dan Kesimpulan serta Referensi.

#### **PEMBAHASAN**

Sitasi dapat didefinisikan sebagai referensi intelektual untuk sumber yang diterbitkan atau tidak dipublikasikan dengan mengutip buku, penulis atau publikasi yang ada untuk mendukung suatu fakta. Sitasi juga merupakan cara bagi kita untuk memberi tahu kepada pembaca bahwa materi tertentu dalam karya yang kita tulis berasal dari sumber lain.

Barret Library and Information Technology Services mendefenisikan sitasi sebagai "referensi ke item apa pun (buku, artikel jurnal, disertasi, naskah arsip, editorial surat kabar, laporan, situs web, komposisi musik, dll.) yang dengan jelas mengidentifikasi sumber di mana teks lengkap dari item tersebut dapat ditemukan. Kutipan memberikan informasi yang cukup untuk mengakui penulis dan menemukan item."\

Sementara itu, menuerut Texas A & M University " sitasi adalah referensi yang memungkinkan anda untuk mengakui sumber yang anda gunakan dalam makalah akademis formal, dan memungkinkan pembaca untuk menemukan sumber-sumber itu melalui informasi kunci yang disediakannya.

Berdasarkan pengertian sitasi dapat disimpulkan bahwa setiap sitiran atau kutipan pasti mengacu kepada sumber yang dirujuk secara jelas dan benar .Sitiran atau kutipan juga akan mempermudah bagi pembaca atau penulis berikutnya dalam melakukan penelusuran terhadap sumber aslinya. Sitiran atau kutipan tidak saja penting sebagai bentuk informasi kepada sumber aslinya, akan tetapi lebih pada bagaimana pengembangan pengetahuan itu dibangun melalui tulisan‐tulisan yang saling terkait. Berikut ini beberapa style sitasi yang dapat kita pilih dalam penulisan sitasi. Pertama,

MLA atau kepanjangan dari *Modern Linguage Association*. Style ini mengutamakan nama pengarang dan digunakan dibidang sastra dan bahasa. Kedua, Harvard/APA (*American Psycological Association*) digunakan dalam bidang psikologi dan sosial. style ini lebih mengutamakan tahun sedangkan nama depan pengarang tidak diketahui secara lengkap oleh pembaca. Ketiga, Turabian digunakan pada bidang sosial. Keempat, Model Chicagoo juga digunakan dalam bidang sosial dan jurnalistik. Keenam, IEEE dengan ciri penulisan tahun dibelakang. Style ini biasanya digunakan dalam bidang ilmu komputer, teknik dan elektro.

Software yang digunakan Endnote X7 Thomson Reuters. Aplikasi ini diinstalkan pada Windows XP atau Vista, yang lebih ringan dan biasanya berjalan dengan baik untuk beberapa aplikasi. Pada Windows terbaru, Windows 8 dan 10, beberapa aplikasi membutuhkan versi update dan lebih berat untuk dijalankan. Prosedur yang dilakukan adalah instalasi pada aplikasi EndNote. Untuk instalasi sama seperti teknik instalasi seperti pada umumnya, membuka file aplikasi kemudian ikuti prosesnya dengan menekan NEXT dan pilih sesuai petunjuk dan perintahnya

**Pengertian Sitasi (***citation***) Menurut Hartinah ( 2002 : 1)** "Analisis sitiran adalah penyelidikan melalui data sitiran dari suatu dokumen, baik dokumen yang disitir maupun dokumen yang menyitir. Hartinah (2002 : 2) Menyatakan bahwa pada kajian bibliometrika banyak digunakan analisis sitiran sebagai cara untuk menentukan berbagai kepentingan atau kebijakan seperti:

- 1. Evaluasi program riset.
- 2. Penentuan ilmu pengetahuan.
- 3. Visualisasi suatu disiplin ilmu.
- 4. indikator iptek.
- 5. faktor dampak dari suatu majalah (journal impact factor).
- 6. Kualitas suatu majalah.
- 7. Pengembangan koleksi majalah, dan lain–lain.

**Pengertian Sitasi (***citation***) Menurut Sulistyo–Basuki (1998 : 6) menyatakan bahwa:** Analisis sitiran digunakan untuk mengukur pengaruh intelektual ilmuwan dari pengarang yang disitir, karena beberapa studi sitiran literatur digunakan untuk mengetahui karakteristik komunikasi ilmu pengetahuan dan banyak aspek kualitatif dari penelitian dan publikasi

**Pengertian Sitasi (***citation***) Menurut Garfield** bahwa "analisis sitiran banyak digunakan dalam kajian bibliometrika karena jelas mewakili subjek yang diperlukan, tidak memerlukan interpretasi, valid dan reliable".

Software yang digunakan Endnote X7 Thomson Reuters Aplikasi ini diinstalkan pada Windows XP atau Vista, Windows 8, yang lebih ringan dan biasanya berjalan dengan baik untuk beberapa aplikasi. Pada Windows terbaru, Windows 8 dan 10, beberapa aplikasi membutuhkan versi update dan lebih berat untuk dijalankan.

Perancangan model penyusunan dilakukan dengan metode ADDIE. Model ADDIE merupakan singkatan dari Analyze, Design, Develop or, Implement and Evaluation (Khoe Yao Tung: 2016). Model ADDIE dikembangkan oleh Dick and Carry (1996) untuk merancang sistem pembelajaran. Model ADDIE terdiri atas 5 tahap kegiatan, yaitu : analyze, design, develop, implement, dan evaluation. Skema rancangan ini dapat dilihat pada Gambar 1.

Prosedur yang dilakukan adalah instalasi dan koneksi jaringan internet sehingga memungkinkannya *'surfing'* data berjalan lebih cepat. Proses instalasi dilakukan dengan cara membuka file aplikasi (EXE) dan seterusnya mengikuti proses instalasi

sebagaimana biasanya, yakni tekan NEXT dan pilih sesuai petunjuk dan perintahnya. Apabila proses instalasi selesai, maka software atau aplikasi sudah bisa dijalankan..

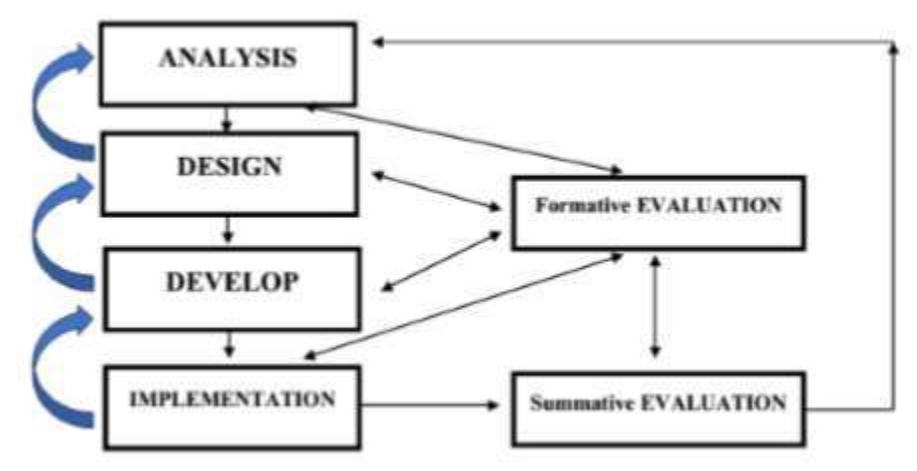

Gambar 1. Model ADDIE dan Tahapannya (Khoe Yao Tung, 2016:68)

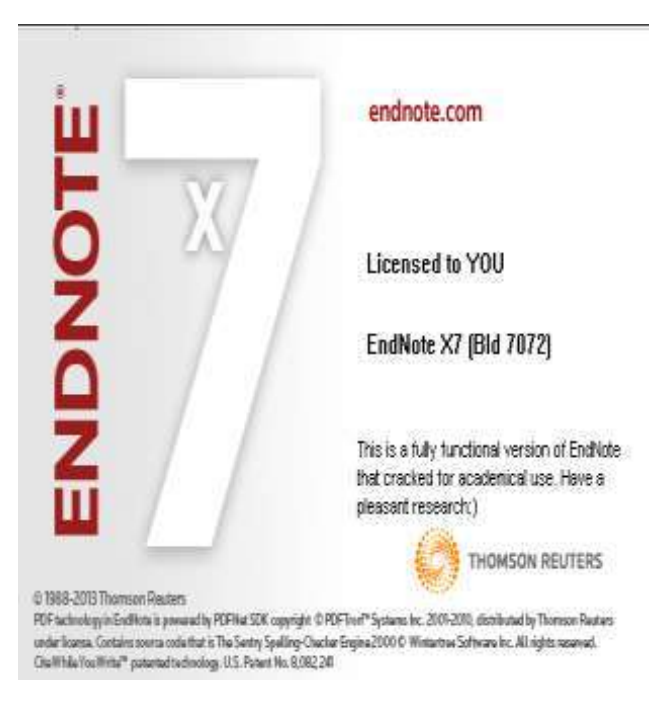

Gambar 2. Tampilan awal software endnote

Setelah instalasi selesai, maka proses literasi sduah dapat dilakukan dengan tahapan awal yakni menjalankan endnote seperti terlihat pada gambar 2.

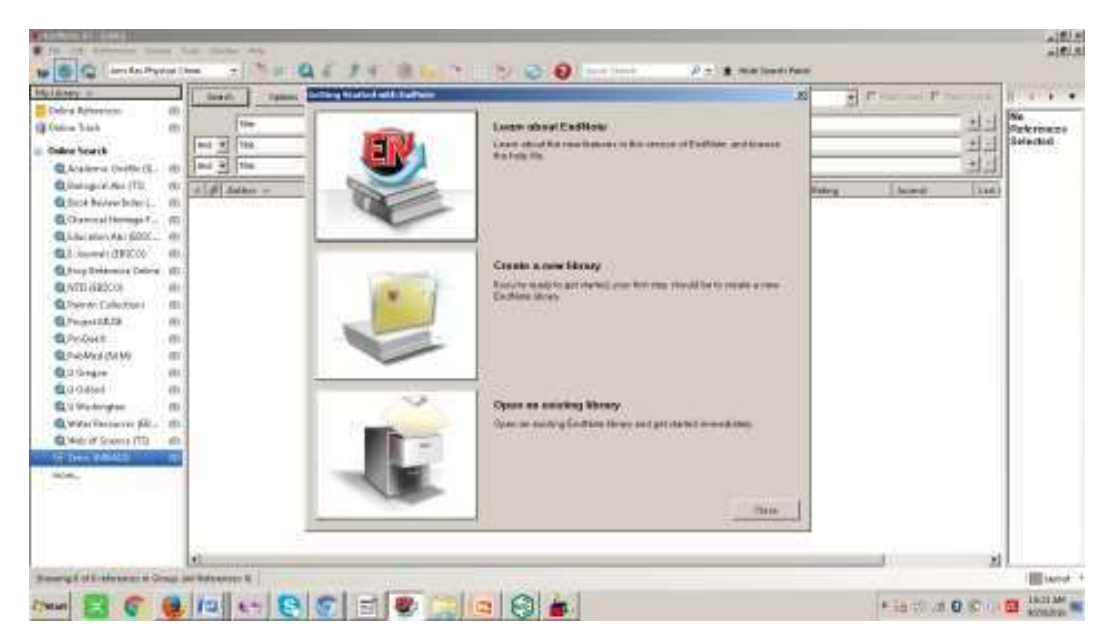

Gambar 3. Program endnote saat dijalankan untuk tujuan literasi

Langkah awal dalam proses literasi adalah memutuskan ide dan persoalan yang akan dibahas melalui kata kunci (*keywords*). Tanpa keywords, penggunaan internet akan mengambang dan tidak efisien. Dengan penggunaan Endnote X7, proses identifikasi keyword membutuhkan waktu 1 detik, tidak jauh beda dengan menggunakan penjelajah google. Misalnya, pada proses pencarian keyword "BIOLOGY" dengan google cendikia, membutuhkan waktu 0.04 detik dengan jumlah temuan 5.260.000. Sementara, bila menggunakan ENDNOTE X7, memerlukan waktu 0.5 detik dengan temuan 1.347.502 literatur pada Pustaka Dunia PubMed (NLM) seperti terlihat pada gambar 3.

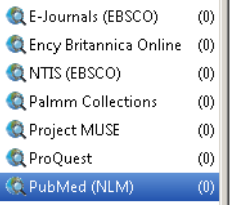

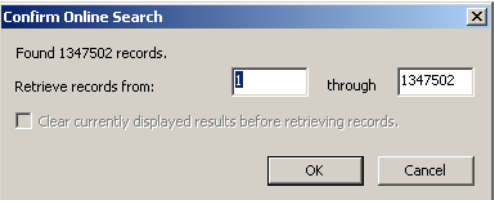

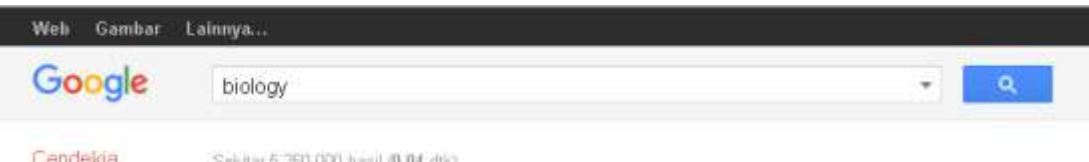

(b) Penjelajahan Endnote X7 Gambar 3. Penjelajahan Google Cendikia dan Endnote 7

Penjelajahan Google Cendikia lebih bersifat umum, sementara penjelajahan menggunakan Endnote7 lebih spesifik. Pada kasus di atas, endnote digunakan untuk menjelajah pada Web Pubmed(NLM) yang menyediakan lebih dari 26 juta citation untuk bidang biomedik, baik berupa jurnal maupun buku. Ada ribuan perpustakaan di dunia yang terintegrasi pada endnote X7, tetapi tidak semua bisa diakses. Kita bisa akses juga secara free di JOHNS HOPKINS UNIVERSITY dan ENCYCLOPEDIA BRITANICA.

Pada Universitas Negeri Padang, tersedia akses pada Proquest, EBSCO dan IET. Pada Proquest, http : //search.proquest.com, dengan username : 08wgm8377g dan password : PQUNP#1padang. Kemudian, IET digital Library (The Institution of Engineering and Technology), dengan URL : http ://www.ietdl.org. Terakhir, pada EBSCO dengan alamatnya http://search.ebscohost.com/ ; http://m.ebscohost.com ; http://search.ebscohost.mobi, dengan Username : ns180943 dan Password : password.

### **Penggunaan Endnote X7[1](file:///C:/Users/AZHARI/Downloads/Science%20Of%20Synthesis%20Style%20Dalam%20EndNote%20(yeni%20agustin).docx%23_ENREF_1)**

Software Endnote X7 dikeluarkan oleh Thomson Reuters untuk kepentingan scientist di seluruh dunia, sejak tahun 1988-2013. Pengembangan software adalah PDFTron System Inc, dan didistribusikan Thomson Reuters dibawah lisensi. Software ini diaplikasikan untuk Penjelajah Literatur dan Jurnal jurnal yang terindex, Pembuatan Library Digital dan Penyusunan Literatur sesuai standar ilmiah dan internasional, berdasarkan Universitas universitas Ternama di Dunia (Harvard, Vancouver, etc) dan Lembaga keilmuan bereputasi (American Chemical Society/ACS, Acta Biomaterialia, Ann Rev Biophysics, etc).

### **Tools pada Endnote**

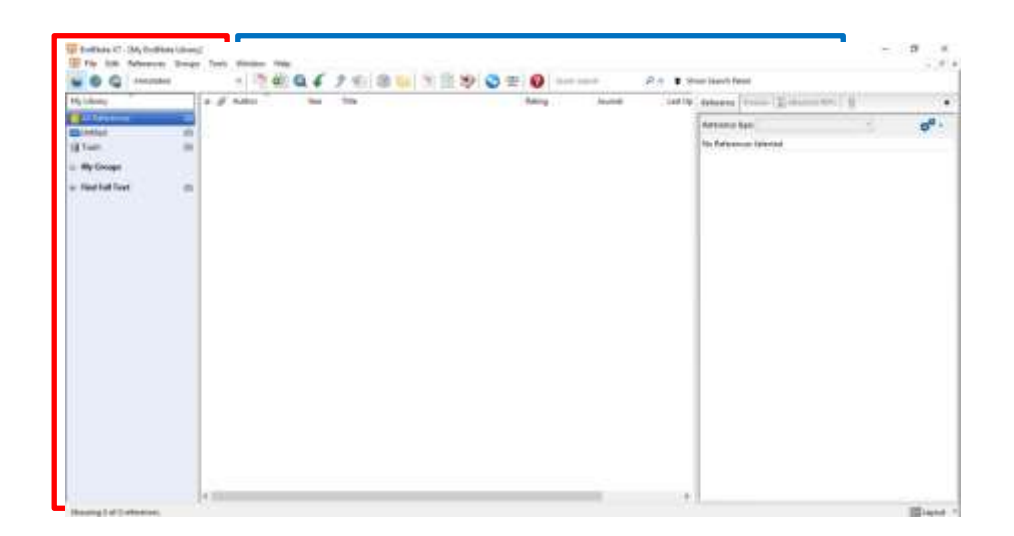

## Gambar 27. Layar kerja endnote

- **The Reference List** terdiri dari nama belakang penulis utama, tahun, judul, rating, nama jurnal, last updated, jenis referensi, alamat web (Url).
- **My Library (All References)** memudahkan kita untuk mereview referensi referensi yang kita gunakan baik itu referensi diambil dari website atau tidak.

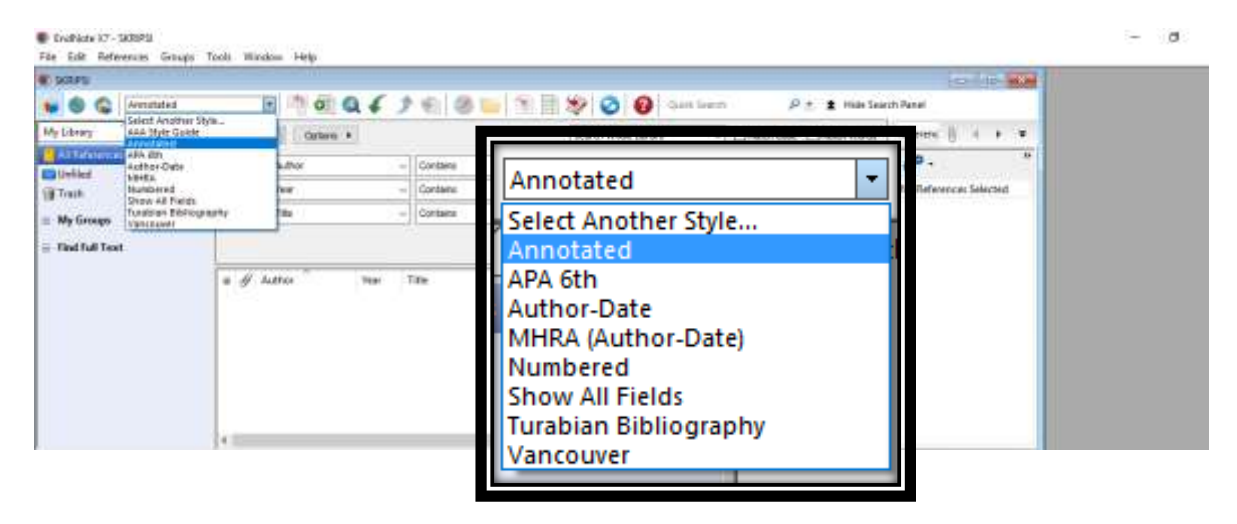

### Gambar 28. Layar Kerja 2 EndNote

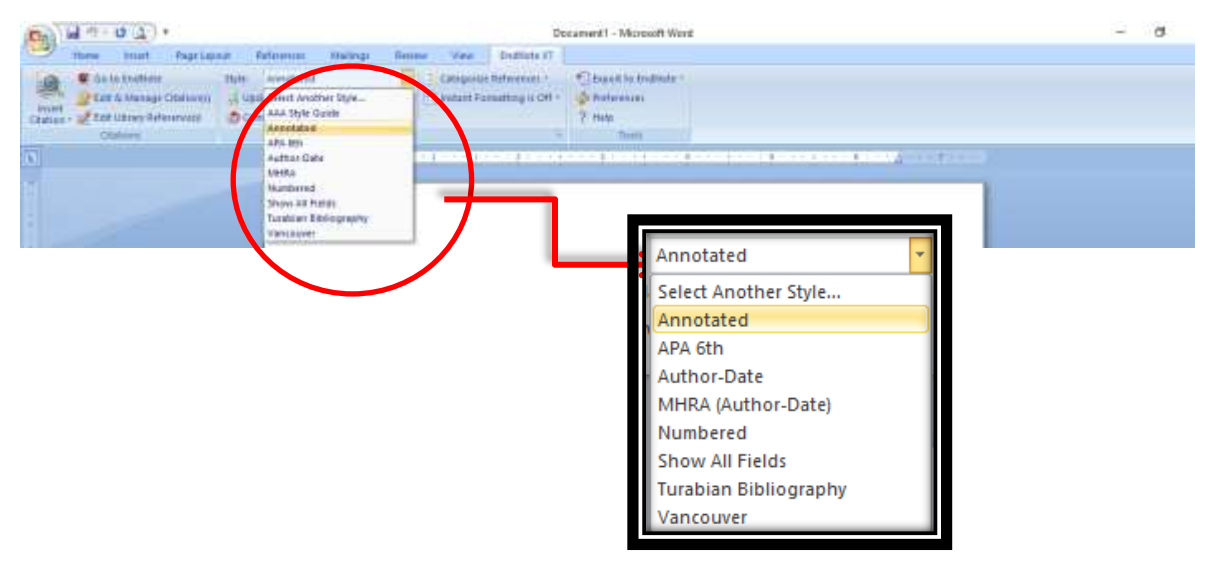

Gambar 29. layar 3 pada Microsoft Word 2007

**Preview Tab** menyesesuaikan jenis output style yang ada pada EndNote dengan jenis yang ada pada di Microsoft Word.

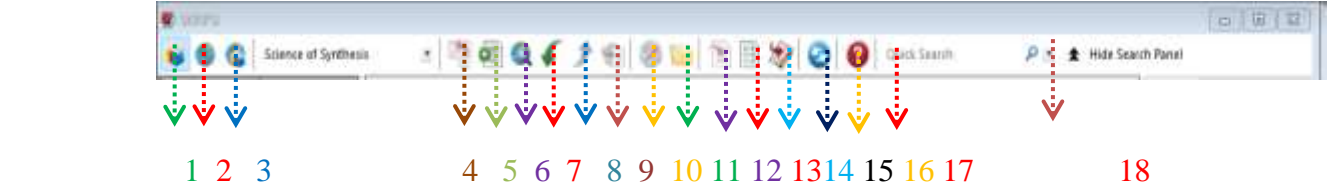

- 1. **Local Library Mode** untuk melihat referensi yang tidak berasal dari website atau tidak menampilkan hasil pencarian online.
- 2. **Online Search Mode** menampilkan hasil pencarian berdasarkan online. Jadi harus terkoneksi oleh jaringan internet
- **3. Integrated Library and Online Seacrh Mode** menampilkan gabungan referensi dari **Local Library Mode** dan **Online Search Mode.**
- **4. Copy to Local Library** dalam **Online Search Mode,** salin atau pindahkan Records pilihan ke Local Library
- **5. New References** tools ini berfungsi untuk menambahkan referensi baru.
- **6. Online Search** terkoneksi dengan data online (online database). Online database terdiri dari beberapa negara.
- **7. Import** tools ini berfungsi untuk memasukkan file yang ada pada komputer ke endnote.
- **8. Export** tools ini berfungsi untuk mengirim atau mengeluarkan referensi.
- **9. Find Full Text** tools ini berfungsi untuk mencari teks secara keseluruhan (full text) pada referensi yang dipilih.
- **10. Open Link** berfungsi untuk membuka website atau Link dan mengakses URL pertama pada referensi.
- **11. Open File** adalah membuka file lampiran dalam referensi.
- **12. Insert Citation** menambahkan citasi atau kutipan pada setiap referensi yang dipilih.
- **13. Format Bibliography** memformat dokumen berdasarkan petunjuk bibliography style yang dipilih.
- **14. Go to word processor** membuka file microsoft word.
- **15. Sync Library** sinkronisasi dengan EndNote Online
- **16. Share Library** berbagi EndNote dengan pengguna lain via EndNote Sync.
- **17. Help** memberikan informasi berkaitan dengan EndNote
- **18. Quick Search** mencari hal hal yang ada di EndNote

#### **EndNote pada Microsoft Word**

Endnote pengaplikasiannya terdapat pada Microsoft Word. Sebagaimana yang telah kita ketahui, jika EndNote telah diinstalasi di sebuah pc maka, EndNote dapat digunakan atau diaplikasikan di Microsoft Word. Berikut adalah gambar Menubar dari EndNote di Microsoft Word.

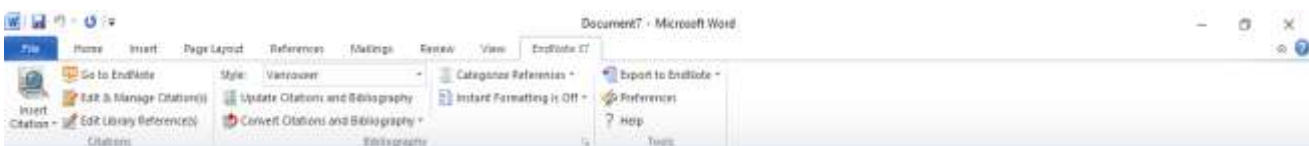

## Gambar 30. Menubar Endnote pada Microsoft Word

Berikut saya akan menjelaskan fungsi dari Tool dari EndNote yang ada pada Microsoft Word.

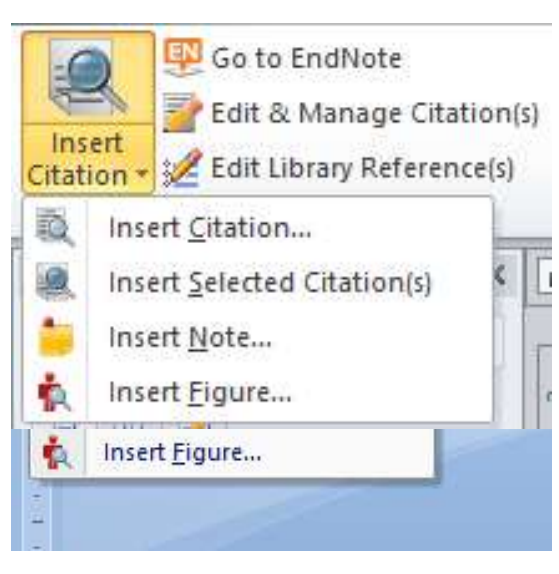

- **Teknik Sitasi (Citation)**
- a. Insert Citation  $\rightarrow$  berfungsi untuk memasukkan citasi atau berupa kutipan dari sumber yang telah kita olah di EndNote. Kutipan tersebut bisa diletakkan diawal atau diakhir kalimat.
- b. Go to EndNote  $\rightarrow$  berfungsi untuk membuka aplikasi EndNote.
- c. Edit & Manage Citation  $\rightarrow$  berfungsi untuk mengatur atau mengedit kutipan yang telah kita masukkan tadi.
- d. Edit Library Reference  $\rightarrow$  berfungsi untuk mengedit daftar referensi yang ada pada EndNote.

Gambar 31. Menubar Citation pada Microsoft Word

## **Teknik Bibliography**

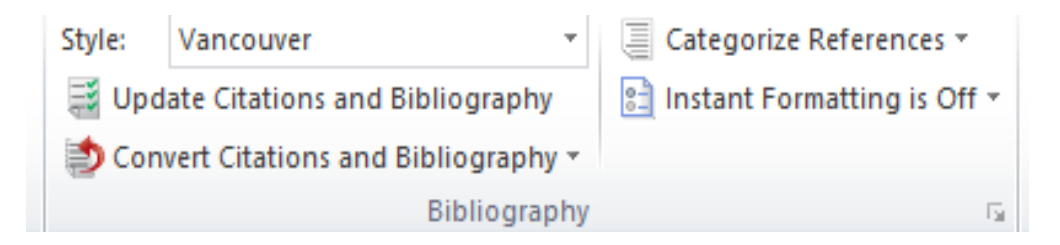

Gambar 32. Menubar Bibliography pada Microsoft Word

- a. Output Style  $\rightarrow$  sebagaimana yang telah dijelaskan diatas, output style berfungsi untuk menyesuaikan jenis output style yang digunakan pada EndNote dan yang digunakan pada Microsoft Word.
- b. Update Citations and Bibliography  $\rightarrow$  memperbaharui citasi (kutipan) atau bibliography (daftar pustaka) jika ada perubahan.
- c. Convert Citations and Bibliography  $\rightarrow$  mengubah citasi (kutipan) atau bibliography (daftar pustaka).
- d. Categorize References  $\rightarrow$  mengelompokkan referensi.
- e. Instant Formatting is Off  $\rightarrow$  format instan adalah mati, jika ingin mengubahnya tekan "Turn Instant Formatting On" untuk memformat secara otomatis daftar referensi sebagai kutipan baru dan menambahkannya di dokumen.

#### **METODE SCIENCE OF SYTHESIS**

Kebutuhan untuk menyediakan sumber informasi yang dapat diandalkan tentang metode sintetis yang dievaluasi dalam kimia organik yang merangkul karakteristik ini pertama kali diakui lebih dari 100 tahun yang lalu, ketika sumber referensi yang sangat dihormati Houben-Weyl Methoden der Organischen Chemie pertama kali diperkenalkan. Menyadari perlunya memberikan penilaian modern, komprehensif, dan kritis terhadap kimia organik sintetik, pada tahun 2000 Thieme meluncurkan Ilmu Sintesis, Metode Houben-Weyl dari Transformasi Molekuler.

Ilmu Sintesis memberikan tinjauan kritis terhadap metodologi sintetik yang dikembangkan hingga saat ini di bidang kimia organik dan organologam. Pada November 2013, Ilmu Sintesis mencakup 30.000 metode sintetis dengan 275.000 reaksi untuk 2.700 berbagai jenis senyawa. Fitur termasuk:

Seleksi transformasi molekuler oleh para ahli terkenal dunia dengan elaborasi tentang ruang lingkup dan keterbatasan. Deskripsi lengkap metode sintetis dengan prosedur eksperimental praktis segera berlaku di laboratorium. Komunitas lebih dari 1.750 ahli yang terlibat dalam peninjauan dan pembaruan metode. Organisasi logis dari metode sintetis untuk setiap kelompok fungsional. Menyediakan teks, struktur, substruktur, dan kemampuan pencarian reaksi dalam antarmuka yang kuat, namun mudah digunakan, intuitif untuk memungkinkan pembuatan lead yang cepat dan optimalisasi rute.

**The Science of Synthesis** Reference Library terdiri dari volume yang mencakup topik-topik khusus kimia organik dengan cara modular, dengan enam klasifikasi utama: klasik, uang muka, transformasi, aplikasi, struktur, teknik

Volume dalam Perpustakaan Referensi Rujukan Sintesis fokus pada mata pelajaran yang menarik saat ini dengan konten yang dievaluasi oleh para ahli di bidangnya. Ilmu Sintesis, termasuk Pembaruan Pengetahuan dan Perpustakaan Referensi, adalah sumber informasi lengkap untuk ahli kimia sintetis modern.

**Science of Synthesis** memberikan tinjauan kritis terhadap metodologi sintetik yang dikembangkan dari awal 1800-an hingga saat ini untuk seluruh bidang kimia organik dan organologam.

Sejak 2010 dan seterusnya, Science of Synthesis sedang diperbarui setiap triwulan dengan konten berkualitas tinggi melalui Science of Synthesis Knowledge Updates. Tujuan dari Ilmu Pengetahuan Sintesis Pembaruan adalah untuk memberikan tinjauan terus menerus dari bidang kimia organik sintetis, dengan mata ke arah mengevaluasi dan menganalisis perkembangan baru yang signifikan dalam metode sintetis. Daftar kriteria ketat untuk dimasukkannya setiap transformasi sintetik memastikan bahwa hanya metode sintetik terbaik dan paling andal yang dimasukkan.

Ilmu Perpustakaan Referensi Sintesis: Perpustakaan Referensi terdiri dari volume yang mencakup topik-topik khusus kimia organik secara modular, dengan enam klasifikasi utama: 1) klasik, 2) kemajuan, 3) transformasi, 4) aplikasi, 5) struktur, dan 6) teknik. Untuk melihat konten Pustaka Referensi di database Science of Synthesis, klik pada tab "Jelajahi Konten".

**Teknik menggunakan Daftar Pustaka dengan Metode Science Of Sythesis Endnote.x7**

Langkah ke 1 : Gunakan Aplikasi EndNote.x7 untuk mencari referensi yang diperlukan dengan PubMed(NLM) Connection.

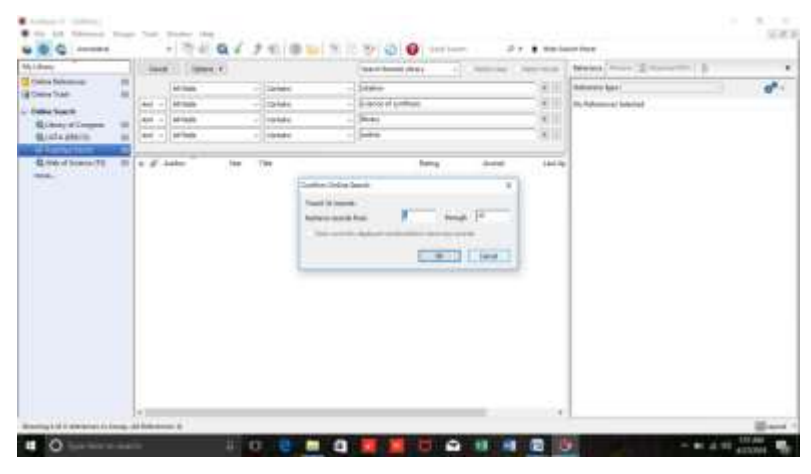

Gambar 32. Layar kerja endnote.x7 dengan PubMed

Langkah ke 2 : Copy paste artikel yang dipilih ke group.

| My Library                                                                                                    | <b>Takedo</b><br>lates in                                                                                                    |                                                                                                    |                                                                                                    | Hold Law - Heath Honda<br>land Smak Mary<br>$-11$                                                                                                    |  |         | Advance (1999) School For T. (1)                                                                                                    | ٠     |
|----------------------------------------------------------------------------------------------------|----------------------------------------------------------------------------------------------------|----------------------------------------------------------------------------------------------------|----------------------------------------------------------------------------------------------------|----------------------------------------------------------------------------------------------------|--|---------|----------------------------------------------------------------------------------------------------|-------|
| Celice Delawarant<br><b>ITE</b><br>m<br><b>Il Fieldo Travé</b><br>Dallas Seems<br>×<br><b>Gilbert of Congests</b><br>最佳時間<br>٠<br><b>COMMUNITY</b><br>Q lists of Science (TD)<br><b>VII</b><br><b>MARKET STATE</b> | insi                                                                                                    | <b>MYAND</b><br>all Form                                                                                                    | $-$ Licensee<br>$=$ 10 days are                                                                    | Internet<br><b>Include all confiners</b>                                                                                                    |  | 宋<br>卯  | kelman of links bourned Library<br>$\frac{1}{2} \left( \frac{1}{2} \right) \left( \frac{1}{2} \right) \left( \frac$<br><b>Burting</b> | $d^0$ |
|                                                                                                    | <b>Security</b><br><b>but</b><br><b>bush</b><br>$\sim$                                                                                                    | Ad Frank<br>Jul Freedor                                                                                                    | $-1$ continue<br>to Littlewing<br>×                                                                | <b>Silvery</b><br><b>Service</b>                                                                                                    |  | G1<br>田 | Auther<br>La Carla T.<br>Dear A.<br>appointed to 10                                                                                                    |       |
|                                                                                                    | Tan.<br>$\overline{a}$<br><b>Adher</b><br>×<br>This<br>Infers.C.Om.<br>29 FF<br>Effects of High-Sakilly advantage based on Mil-<br>w<br>Theory of change for the delivery of tables; th<br>Nyan, C. K.; Buyer, 2010<br>٠<br>Health selections of separations section index.<br>Magazin to Marrill .: 2010<br>$\blacksquare$<br>Association between leastes helpeythes lefts<br>Warren-Sark, C.L. 2017<br>$\blacksquare$<br>2017<br>$\overline{a}$<br>histor S. Good.<br>Howarth, E. Mo.<br>$70$ to<br>$\frac{1}{2}$<br>Husert S. Sau.,<br>2618<br>$\blacksquare$<br>Safety (Bike maccioned raft), physical behold (So.)<br>Intercention Boarto Strategic Super Liabrary<br>Withdow, R. Ha.,<br>2016<br>$\blacksquare$<br>Galdes, P. Baraki.<br>2015<br>$\blacksquare$<br>When R. Milod., 2014<br>$\frac{1}{2}$<br>UNCOMING of tradition interventions on ba. | Vetera<br>mena<br><b>EMI Guen</b><br><b>BMI Does</b><br><b>GALI Guia</b><br><b>DM3 Equal</b><br>Indianabilities fur<br>HMW is a long chut.<br><b>Int Thian Stud</b><br>Hosky Tachad<br>A sustainable year.<br>A Maria Musel Sile | 14/07/08<br>41112<br>AITG:<br>42707<br><b>ATTIC</b><br>41172<br>AINT<br>62712<br><b>ATTIE</b><br>۰ | Prancipal 3:<br>Safet E.<br><b>WETER Editionist E.</b><br>4/27X J.ABcc 1. Mt.<br>Tuentia, L.<br><b>Now!</b><br>J1136<br>Total<br>Were of top Addity constal by boat on Hermanning visual<br>something states are business and remain of and research<br>-contraction - wive a desired it, a balanting primary and selection<br>Anatoric<br>Anarous<br>866 Open<br>Volume<br>ĸ.<br>haust.<br>г.<br>Fager<br>42518<br><b>True Fast</b><br><b>Indebate</b><br><b>Tiuke</b> |  |         |                                                                                                    |       |

Gambar 33. Menubar Citation pada endnote.x7

**Langkah ke 3** Buka lembar kerja di Word serta buka EndNote.x7, Kemudian pilihlah model Science Of Synthesis.

| $4 - 0.1 -$                                                                                                    | Dissance 41 - Nissand Street                                                                                                    | $\mathfrak{g}$<br>> 1<br>$\sim$    |
|----------------------------------------------------------------------------------------------------|----------------------------------------------------------------------------------------------------|------------------------------------|
| mark.<br><b>Telephone</b><br><b>Road Libraries</b><br><b>B</b> Institute Ave<br><b>IGGS</b><br>12 Soft It Servers Clearance<br>出<br>of the library handwoods<br><b>Brind</b><br><b>SHOW:</b> | <b>BARROW AT</b><br><b>Stational</b><br><b>Robertown Co.</b><br><b>Service</b><br>$-$<br>Insert of Services<br>Capitlobate)<br><b>CONTRACTOR</b><br>1. Balled Howdong is 1971<br><b>Q-Aviatories</b><br>all land head-boother from<br>talul Park Barrell<br>Pine.<br>terradaksit<br>-<br>494.000-<br><b><i><u>Property</u></i></b><br>Julia 2ac<br>$-4$<br>$-1$<br>÷<br>-<br>. .<br>Mids.<br><b>Bureau</b><br>Assesse of bankers<br><b>Insurance</b><br><b>Tunisie Welspans</b><br><b>SECOND</b> |                                    |
|                                                                                                    |                                                                                                    |                                    |
| National Committee of Calif.                                                                                                    |                                                                                                    | <b>CEM &amp; CREMELLA</b>          |
| <b>E</b> O'entertainment                                                                                                    | $\circ$<br><b><i><b>III</b></i> <b>C C C</b></b><br>e<br>11 12 12<br>۰                                                                                                    | <b>THE FRA</b><br>※ 石成群<br>ections |

Gambar 33. Lembar Kerja di Word

**Langkah ke 4** Klik insert selected citation(s), Maka daftar pustaka yang dipilih dari layar Endnote.x7 akan di pindahkan ke layar word dengan model yang dipilih yaitu medel science of synthesis.

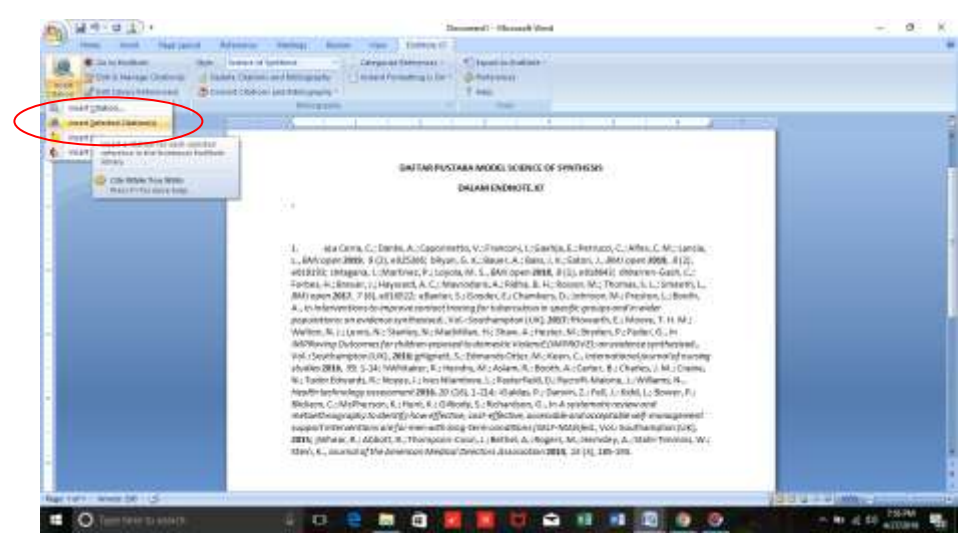

Gambar 34. Model sitasi dengan science of synthesis style.

## **KESIMPULAN**

Model Science of Synthesis dalah salah satu metode yang dapat digunakan oleh mahasiswa, dosen, atau peniliti untuk karya ilmiah mereka. Terutama untuk ilmu kimia. Diharapkan dengan adanya artikel ini menambah pengetahuan pembaca mengenai model referensi yang terdapat di dalam aplikasi endnote.x7. Penggunaan aplikasi endnote akan memudahkan mahasiswa, dosen atau siapapun dalam menyusun suatu karya ilmiah, karena kita bisa sekaligus memasukkan dan membuat daftar pustaka ketika kita menulis suatu karya ilmiah. Endnote akan menyusun daftar pustaka secara otomatis sesuai dengan metode yang dipilih.

#### **REFERENSI**

- Aalai, E.; Gleghorn, C.; Webb, A.; Glover, S. W., *Health information and libraries journal* **2009**, *26* (1), 56-62;
- Altman, S. H.; Shactman, D., *The New England journal of medicine* **1997**, *337* (24), 1778-9;
- Bramer, W. M.; Giustini, D.; de Jonge, G. B.; Holland, L.; Bekhuis, T., *Journal of the Medical Library Association : JMLA* **2016**, *104* (3), 240-3;
- Cantor, W. J.; Brunet, F.; Ziegler, C. P.; Kiss, A.; Morrison, L. J., *CMAJ : Canadian Medical Association journal = journal de l'Association medicale canadienne*  **2005**, *173* (12), 1473-81;
- Brooke-Sumner, C.; Petersen, I.; Asher, L.; Mall, S.; Egbe, C. O.; Lund, C., *BMC psychiatry* **2015**, *15*, 19;
- Escobedo, A. A.; Arencibia, R.; Vega, R. L.; Rodriguez-Morales, A. J.; Almirall, P.; Alfonso, M., *Journal of infection in developing countries* **2015**, *9* (1), 76-86;
- Einollahi, B.; Motalebi, M.; Taghipour, M.; Ebrahimi, M., *Nephro-urology monthly*  **2015**, *7* (5), e30911;
- Li, Y.; Wen, J.; Du, L.; Gao, Z.; Li, L.; Chen, Q.; Liu, X.; Cai, Y.; Ai, C., *Journal of evidence-based medicine* **2009**, *2* (4), 252-7;
- Jiang, Y.; Lin, C.; Meng, W.; Yu, C.; Cohen, A. M.; Smalheiser, N. R., *Database : the journal of biological databases and curation* **2014**, *2014*, bat086;

Lorenzetti, D. L.; Ghali, W. A., *BMC medical research methodology* **2013**, *13*, 141; k

- Nawafleh, N.; Hatamleh, M.; Elshiyab, S.; Mack, F., *Journal of prosthodontics : official journal of the American College of Prosthodontists* **2016**, *25* (2), 116- 26;
- Ong, M. E.; Mackey, K. E.; Zhang, Z. C.; Tanaka, H.; Ma, M. H.; Swor, R.; Shin, S. D., *Scandinavian journal of trauma, resuscitation and emergency medicine*  **2012**, *20*, 39;
- Liu, X.; Wu, J.; Wang, J.; Liu, X.; Zhao, S.; Li, Z.; Kong, L.; Gu, X.; Luo, J.; Gao, G., *Nucleic acids research* **2009**, *37* (Web Server issue), W33-9;
- Ng, L.; Pitt, V.; Huckvale, K.; Clavisi, O.; Turner, T.; Gruen, R.; Elliott, J. H., *Systematic reviews* **2014**, *3*, 121;
- Rathbone, J.; Carter, M.; Hoffmann, T.; Glasziou, P., *Systematic reviews* **2015**, *4*, 6;
- Roura, M.; Domingo, A.; Leyva-Moral, J. M.; Pool, R., *BMC public health* **2015**, *15*, 472;
- Shayo, A.; Buza, J.; Ishengoma, D. S., *Malaria journal* **2015**, *14*, 135;
- van der Heijden, E.; Lopes, A. D.; Bryant, A.; Bekkers, R.; Galaal, K., *The Cochrane database of systematic reviews* **2015**, *1*, CD010757;
- Verbitskaya, E. V., *The International journal of risk & safety in medicine* **2015**, *27 Suppl 1*, S89-90;
- Wei, M.; He, Y.; Wang, J.; Chen, N.; Zhou, Z.; Wang, Z., *PloS one* **2014**, *9* (1), e87461;
- Wickramasinghe, D. P.; Perera, C. S.; Senarathna, S.; Samarasekera, D. N., *BMC medical education* **2013**, *13*, 175;
- Younger, P.; Boddy, K., *Health information and libraries journal* **2009**, *26* (2), 126- 35.
- Zainul, R., Oktavia, B., Nasra, E., Arianti, V. A., Fatimah, P., Liza, Y. M., & Setiadi, T. (2018, December 13). Studi Pengembangan dan Efektivitas Model Penulisan Karya Ilmiah berbasis Online Data dengan menggunakan Aplikasi Endnote bagi Guru-guru MGMP Kimia Kota Padangpanjang. https://doi.org/10.31227/osf.io/2gcq7
- Aalai E, Gleghorn C, Webb A, Glover SW. 2009. Health information and libraries journal 26:56-62
- Altman SH, Shactman D. 1997. The New England journal of medicine 337:1778-9
- Bramer WM, Giustini D, de Jonge GB, Holland L, Bekhuis T. 2016. Journal of the Medical Library Association : JMLA 104:240-3
- Cantor WJ, Brunet F, Ziegler CP, Kiss A, Morrison LJ. 2005. CMAJ : Canadian Medical Association journal  $=$  journal de l'Association medicale canadienne 173:1473-81
- Brooke-Sumner C, Petersen I, Asher L, Mall S, Egbe CO, Lund C. 2015. BMC psychiatry 15:19
- Escobedo AA, Arencibia R, Vega RL, Rodriguez-Morales AJ, Almirall P, Alfonso M. 2015. Journal of infection in developing countries 9:76-86
- Einollahi B, Motalebi M, Taghipour M, Ebrahimi M. 2015. Nephro-urology monthly 7:e30911
- Li Y, Wen J, Du L, Gao Z, Li L, et al. 2009. Journal of evidence-based medicine 2:252-7
- Jiang Y, Lin C, Meng W, Yu C, Cohen AM, Smalheiser NR. 2014. Database : the journal of biological databases and curation 2014:bat086
- Lorenzetti DL, Ghali WA. 2013. BMC medical research methodology 13:141
- Nawafleh N, Hatamleh M, Elshiyab S, Mack F. 2016. Journal of prosthodontics : official journal of the American College of Prosthodontists 25:116-26
- Ong ME, Mackey KE, Zhang ZC, Tanaka H, Ma MH, et al. 2012. Scandinavian journal of trauma, resuscitation and emergency medicine 20:39
- Liu X, Wu J, Wang J, Liu X, Zhao S, et al. 2009. Nucleic acids research 37:W33-9
- Ng L, Pitt V, Huckvale K, Clavisi O, Turner T, et al. 2014. Systematic reviews 3:121
- Rathbone J, Carter M, Hoffmann T, Glasziou P. 2015. Systematic reviews 4:6
- Roura M, Domingo A, Leyva-Moral JM, Pool R. 2015. BMC public health 15:472
- Shayo A, Buza J, Ishengoma DS. 2015. Malaria journal 14:135
- van der Heijden E, Lopes AD, Bryant A, Bekkers R, Galaal K. 2015. The Cochrane database of systematic reviews 1:CD010757
- Verbitskaya EV. 2015. The International journal of risk & safety in medicine 27 Suppl1:S89-90
- Wei M, He Y, Wang J, Chen N, Zhou Z, Wang Z. 2014. PloS one 9:e87461
- Wickramasinghe DP, Perera CS, Senarathna S, Samarasekera DN. 2013. BMC medical education 13:175
- Younger P, Boddy K. 2009. Health information and libraries journal 26:126-35
- Azhar, M., & Zainul, R. (2018, April 9). THE EFFECTIVENESS OF STRUCTURED INQUIRY BASED MODULE TO IMPROVE MENTAL MODEL OF CONCEPT MOLE. https://doi.org/10.31227/osf.io/ckjtb
- Guci, S. R. F., Zainul, R., & Azhar, M. (2017, November 15). PENGEMBANGAN MEDIA PEMBELAJARAN BERBASIS TIGA LEVEL REPRESENTASI MENGGUNAKAN PREZI PADA MATERI KESETIMBANGAN KIMIA KELAS XI SMA/MA. https://doi.org/10.31227/osf.io/n7jkf
- Zainul, R., Oktavia, B., G., & putra, a. (2017, November 10). Pengenalan Dan Pengembangan E-Modul Bagi Guru- Guru Anggota MGMP Kimia Dan Biologi Kota Padang Panjang. https://doi.org/10.31227/osf.io/yhau2
- Zainul, R. (2016, October 2). Studi Literasi Menggunakan Endnote Dan Aplikasi Pembantu (Google Translator, Google Cendikia, Google Sites, Chemoffice 2008, e-learning, dan Snipping Tool).<https://doi.org/10.31227/osf.io/5ncpe>
- Bhoi, N.K. 2018. Mendeley Data Repository as a platform for Research Data Management. Marching Beyond Libraries: Managerial Skills and Technological Competencies, 481-487.